# Juli Inhalt 004

052 Facebook nervt immer mehr, Twitter ist das Netzwerk der Stunde: die besten Apps zum Zwitschern

#### rubriken

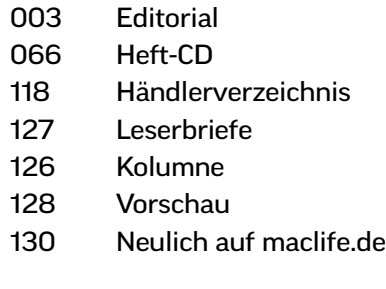

#### news & trends

#### 006 Aktuelles rund um Mac, iPhone und iPad

Microsoft präsentiert Xbox One, iTunes-Lücke: kostenloser Download des neuen Daft-Punk-Albums, neuer iPod touch, Apple testet 1,5-Zoll-Display für "iWatch", iPhones für Redakteure ersetzen Fotografen, neues Final Cut angekündigt, Adobe veröffentlicht Lightroom 5, Twitter jetzt in der Mitteilungszentrale von OS X u. v. m.

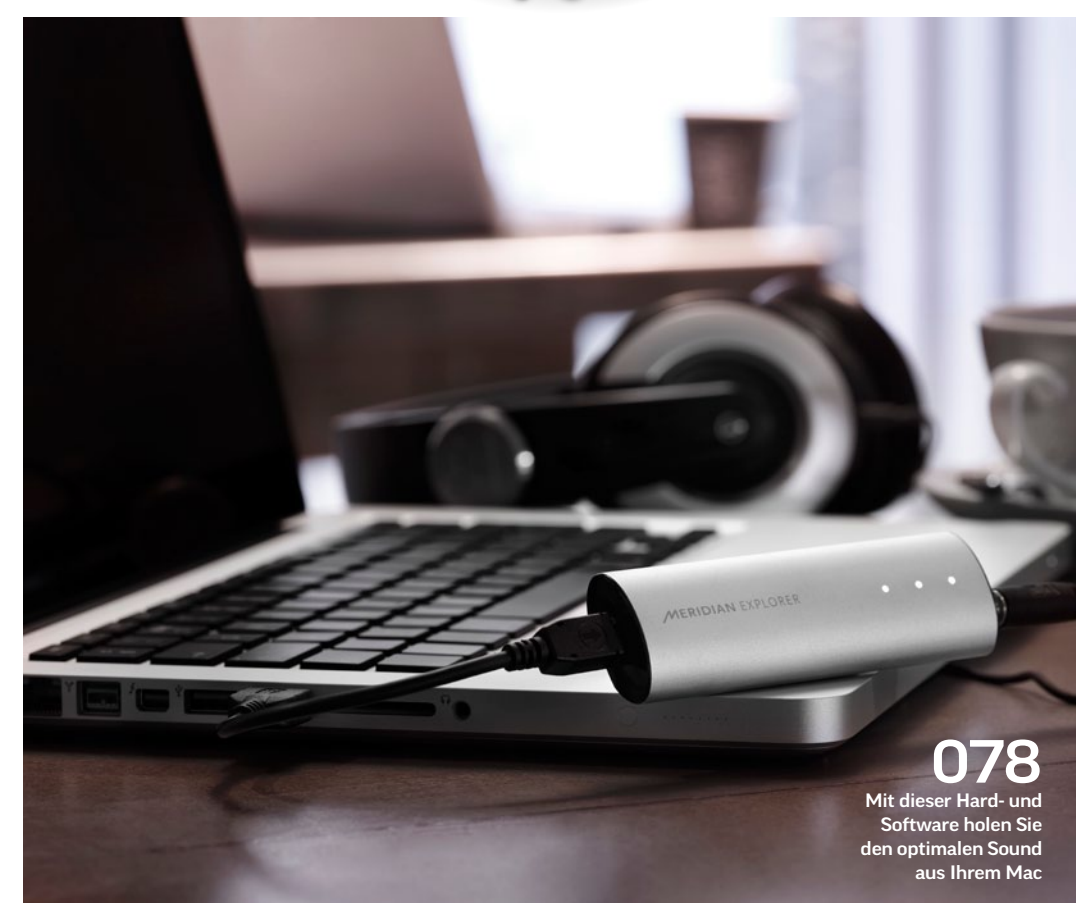

#### TITELTHEMA

# <sup>022</sup> Neues OS X, neue Macs, neues iOS

- 024 OS X Mavericks
- 029 iTunes Radio
- 030 Test: MacBook Air
- 032 Mac Pro
- 034 iOS 7

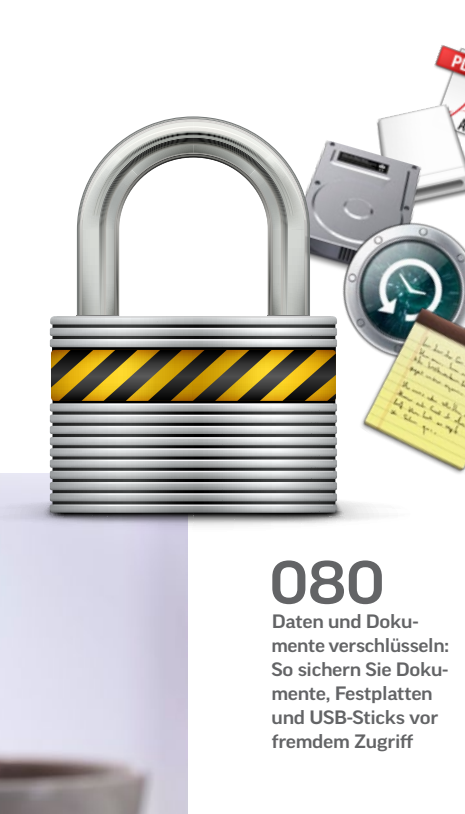

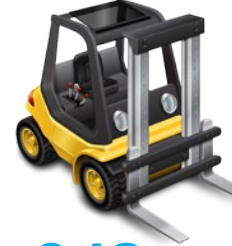

### 048 Der Finder des nächs-

ten OS X bietet endlich Tabs, kann im Vollbildmodus verwendet werden und mehr. Wir stellen Programme vor, mit denen Sie neue Finder-Funktionen schon heute nutzen können – teilweise sogar kostenlos

#### produkte & tests

#### 038 Hardware-Kurztests

Hülle: Pong iPhone 5 Case, Soundsystem: JBL Rumble, Festplatte: Freecom MG, Mikrofon: Bluemic Yeti Pro, iPad-Ständer: Twelve South Arc, Notebook-Schloss: MacLocks, Soundsystem: Sonos Playbar, iPhone-Dock: Philips DS1155/12, Bluetooth-Lautsprecher: ION Clipster

#### 044 Duell: Carbon Copy Cloner vs. SuperDuper!

Ein Backup-Software ist sinnvoll – noch besser, wenn sie Ihr System auch gleich klonen kann. Wir lassen die beiden Platzhirsche Carbon Copy Cloner und SuperDuper! gegeneinander antreten

#### 048 Finder-Alternativen

Mit diesen Finder-Alternativen und Erweiterungen nutzen Sie schon jetzt Funktionen von OS X Mavericks

#### 052 Twitter-Apps

Facebook ist out, Twitter ist in. Mit diesen Apps zwitschert es sich besser

#### 054 Test: Acorn 4

Photoshop-Alternative und Pixelmator-Konkurrent

#### 055 Test: Airmail & ReadKit Neues E-Mail-Programm und Ersatz für

#### tipps & praxis

den Google Reader

#### 058 Hausautomation

Steckdosen mit mechanischen Zeitschaltuhren und Lichtschalter mit Dimmer waren gestern – heute steuert man die wichtigsten Abläufe in der Wohnung mit dem iPad

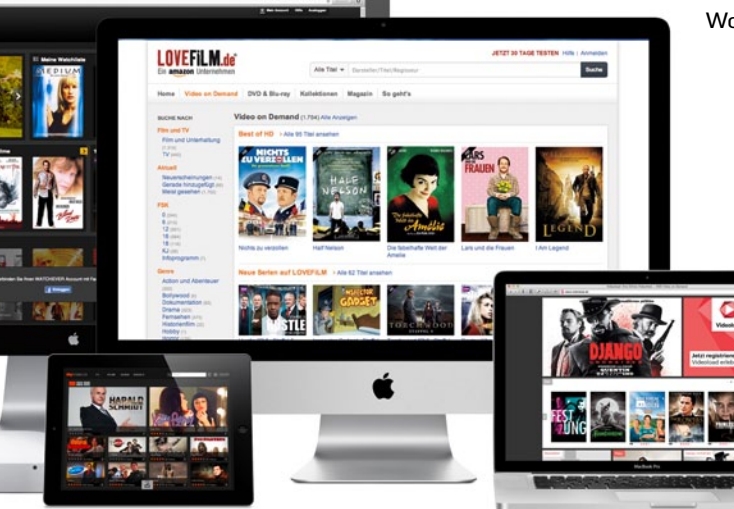

068 Filme leihen jenseits des iTunes Stores. Maxdome, Watchever & Co. bieten attraktive Film- und Serien-Flatrates

## 068 Film-Flatrates für Mac, iOS und Apple TV Die besten Video-on-Demand-Services im Überblick 074 Hörbücher verwalten So bereiten Sie Ihre Hörbücher richtig für iTunes und iOS-Geräte auf 078 Hi-Res-Audio

Mit der passenden Software zum optimalen Klang für Ihre Musik

#### 080 Daten verschlüsseln

Mit den Bordmitteln von OS X können Sie Dokumente, Festplatten, Backups, USB-Sticks und mehr verschlüsseln

085 Terminal-Geheimnisse Im Dienstprogramm Terminal verste-

cken sich Lehrstunden und Star Wars, wie Sie es noch nie gesehen haben

#### 086 Gelöschte Notizen retten

Sie haben versehentlich eine wichtige Notiz gelöscht? Keine Panik, wir bieten Ihnen Hilfe

### 088 Workshop: Leuchtender iPhone-Apfel

So individualisieren Sie Ihr iPhone 4/4S

#### Tipps-Marathon

Die besten Tipps zu folgenden Themen: 090 Mac OS X 092 Office 094 iOS

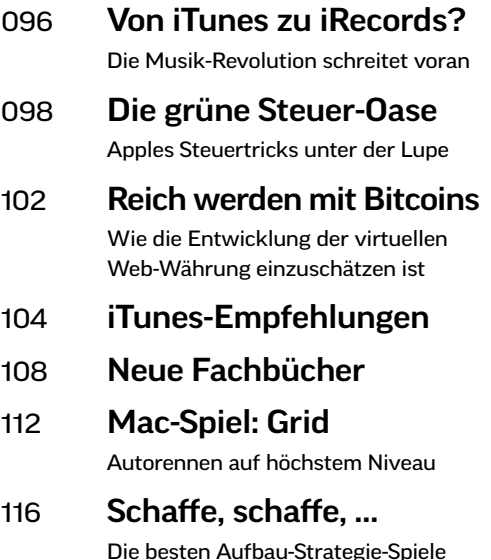